$,$  tushu007.com

## <<大学计算机基础实验教程>>

 $<<$   $>>$ 

- 13 ISBN 9787113117634
- 10 ISBN 7113117635

出版时间:2010-8

页数:245

PDF

更多资源请访问:http://www.tushu007.com

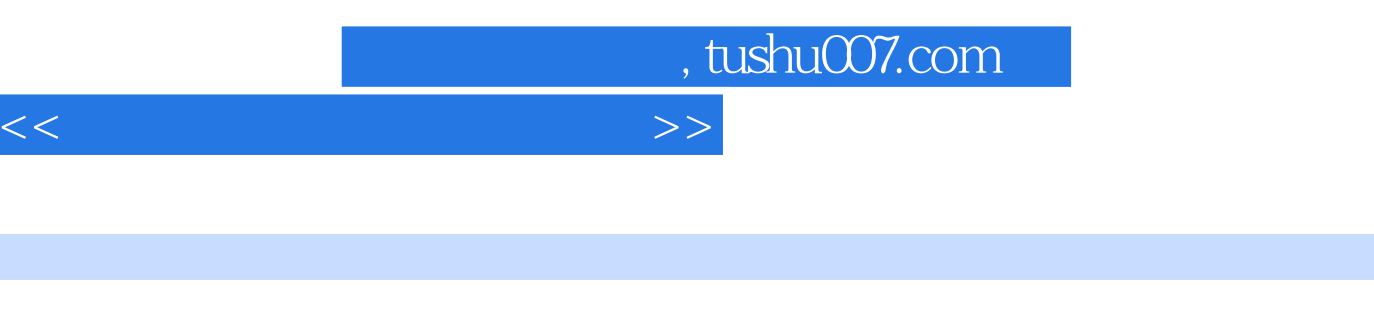

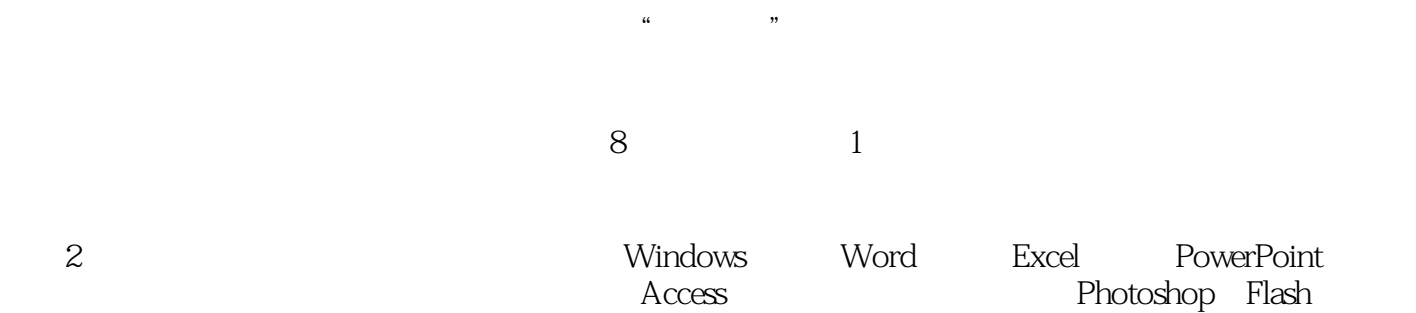

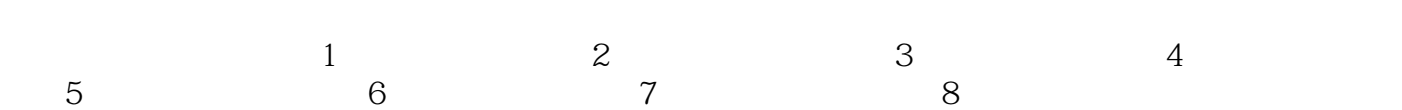

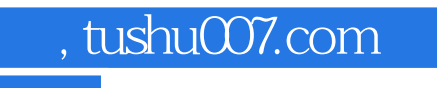

## $<<$

## $\overline{4}$  $\overline{4}$

 $\overline{4}$  $\mathbb{R}^n$  , the properties of  $\mathbb{R}^n$  and  $\mathbb{R}^n$  and  $\mathbb{R}^n$  are defined as  $\mathbb{R}^n$ 

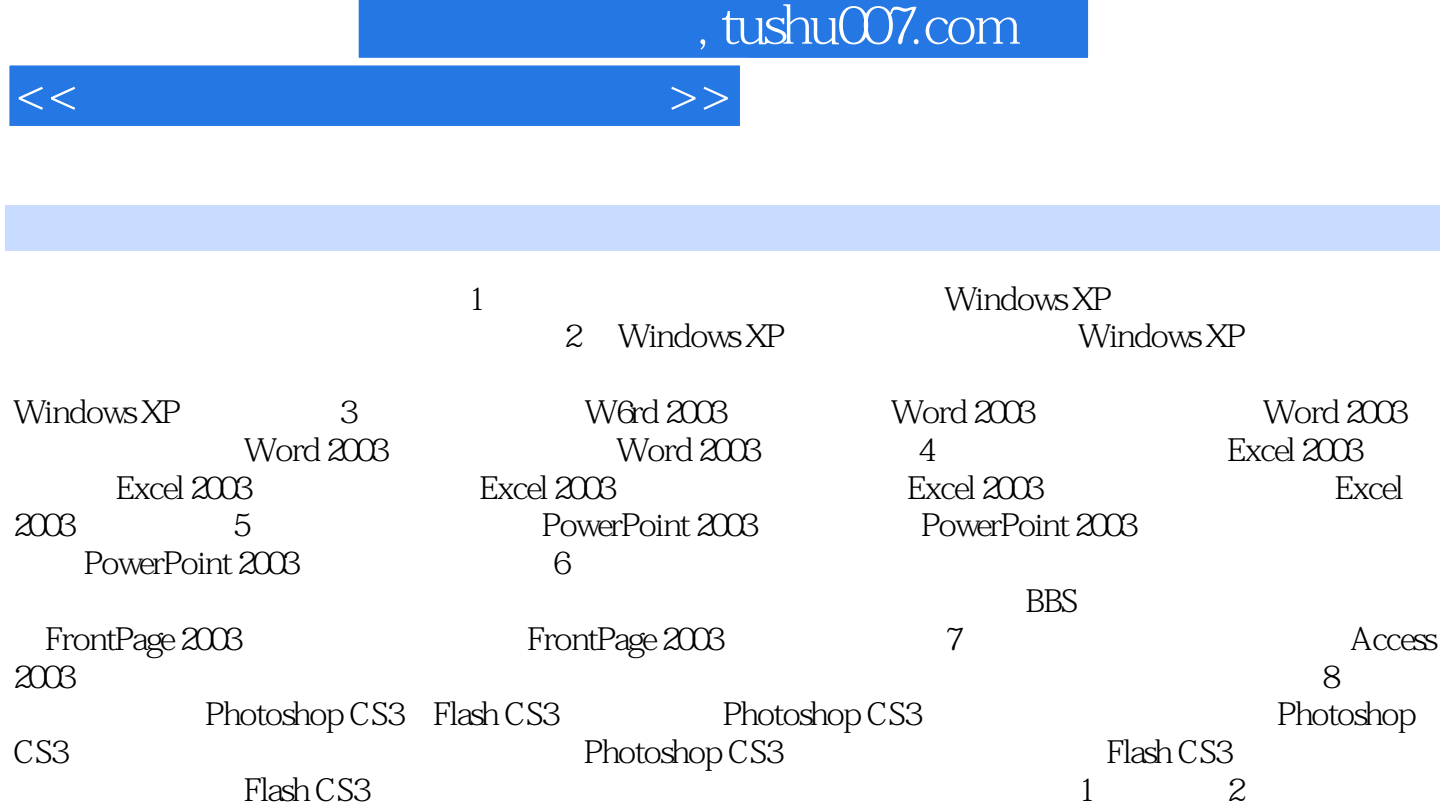

Flash CS3<br>3 4 Word 2003 5 Excel 2003 6<br>PowerPoint 2003 7 8 9 PowerPoint 2003 7 8<br>3003 10 11  $\text{Access } 2003 \quad 10$ 

*Page 4*

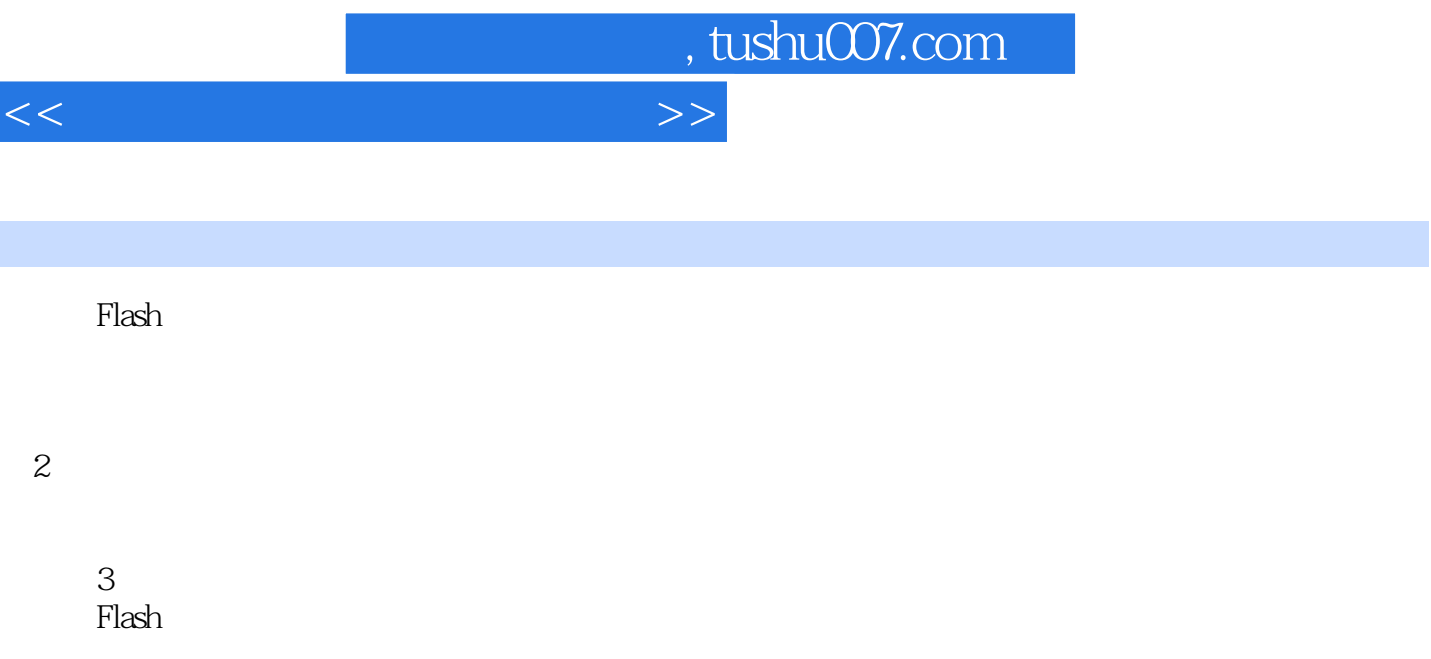

 $\alpha$  , and  $\alpha$  , and  $\mathfrak{a}$ ",  $\mathfrak{b}$ ",  $\mathfrak{c}$ ",  $\mathfrak{c}$ ",  $\mathfrak$  $\frac{1}{2}$  a  $\frac{1}{2}$  a  $\frac{1$ 

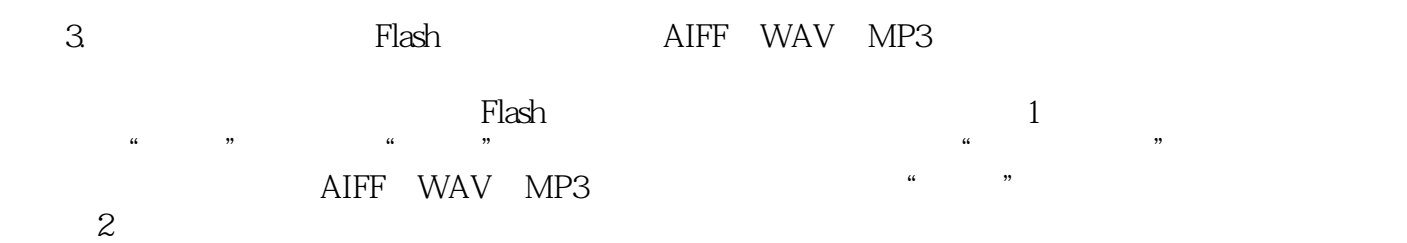

 $\frac{1}{2}$ 

(2)文本的修改。

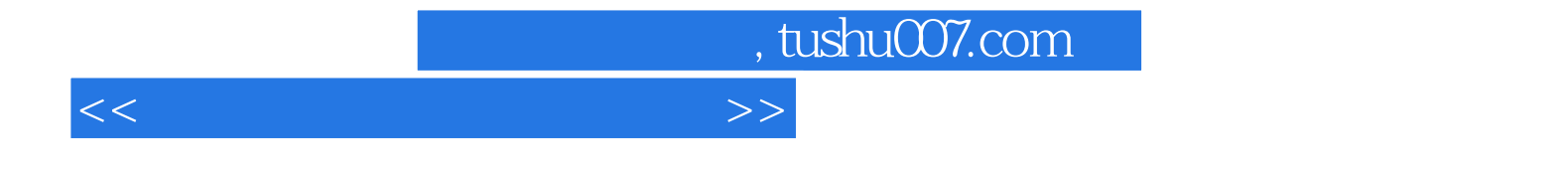

本站所提供下载的PDF图书仅提供预览和简介,请支持正版图书。

更多资源请访问:http://www.tushu007.com